**2014** In einer Beispielfirma gibt es eine Wochenarbeitszeit von 39 Stunden: Montag bis Donnerstag je 8 Stunden und Freitags 7 Stunden. Die bundeseinheitlichen Feiertage sind rot hervorgehoben (wenn sie nicht auf einen Samstag oder Sonntag fallen). Tragen Sie die für Ihr Land zusätzlichen Feiertage ein und berechnen Sie in der unteren Tabelle die Arbeitstage, Arbeitsstunden und Feiertage pro Monat.

**Lehrgang der Lohnabrechnung:** <http://www.lohn-info.de/lehrgang.html>

Arbeitsstunden: Feiertage:

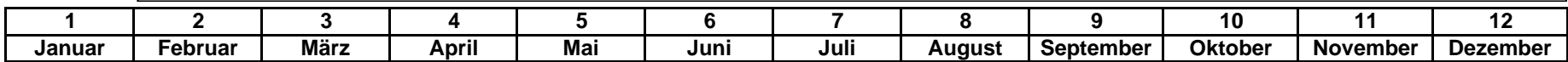

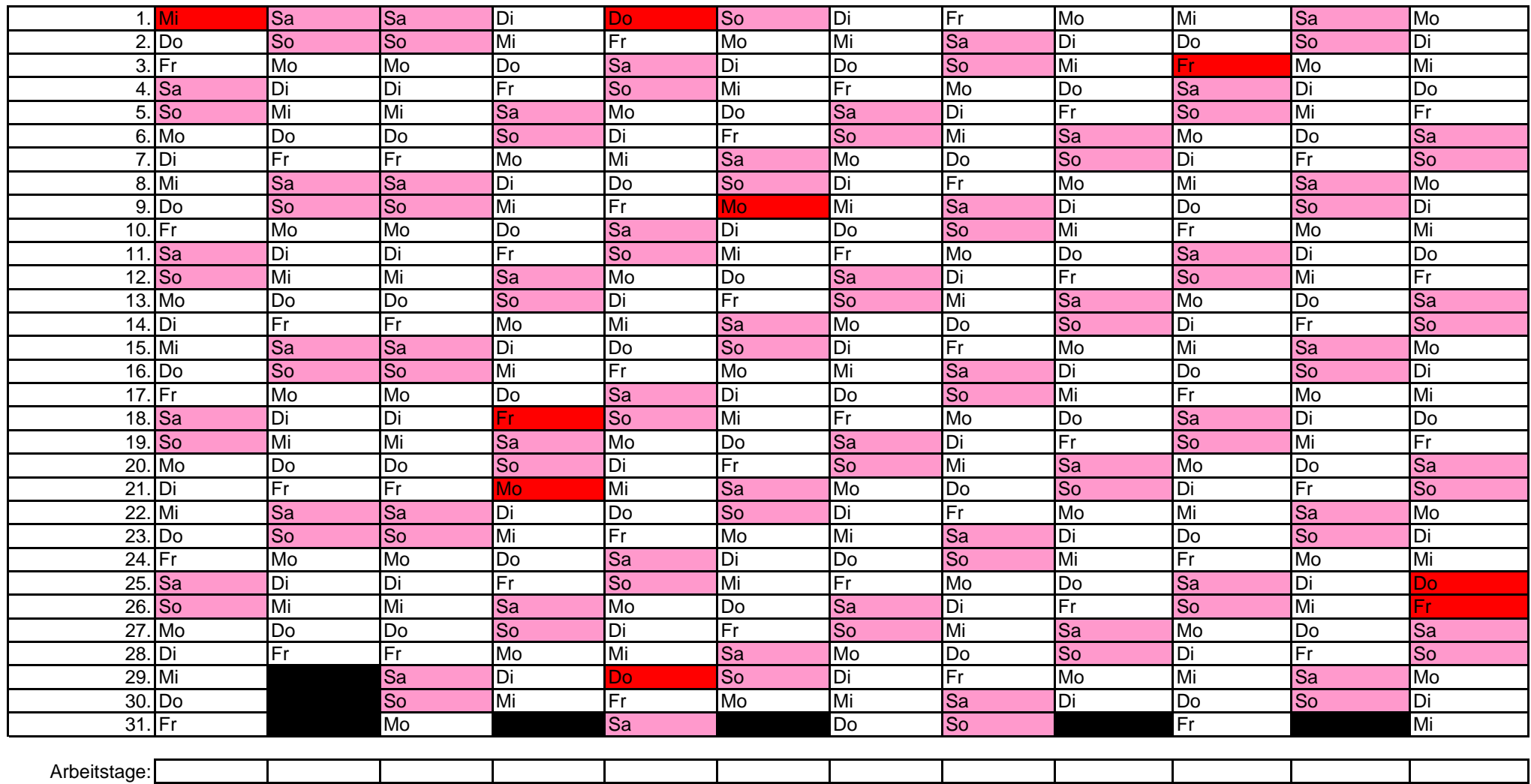